# FFMS Supernode-Roulette

3. Januar 2018

#### Problemstellung

- Gleichmäßige Auslastung der Supernodes
- Keine Lastspitzen bei Ausfall einer Supernode
- Automatische Verteilung der Domänen

#### Lösungsansatz: 2D-Partitionsproblem

- Theoretisch optimale Auslastung
- Exakte Lösung nicht praktikabel
- Ausfall einer Supernode sorgt für erhebliche Lastspitzen, da mehrere Domänen gleichzeitig vom Redundanzsystem übernommen werden müssen

#### Lösungsansatz: Alle Kombinationen nutzen

- Alle möglichen Kombinationen aus zwei VM, die nicht auf dem selben Blech liegen werden verwendet.
- Alle Paare werden der Leistung nach sortiert, die Domänen werden der Größe nach zugeteilt
- Sobald allen Paarungen eine Domäne zugeteilt wurde, wird erneut nach verfügbarer Leistung sortiert und die Zuteilung fortgesetzt

## **Zuteilung**

- Für jede VM ist die Leistungsfähigkeit in der Datei hosts hinterlegt
- **Domänen** 
	- Mittlerer Datendurchsatz (Tx+Rx) der letzten sieben Tage
	- 80 %-Perzentil der L2TP-Verbindungen der letzten sieben Tage

### Ergebnis

jost@ffservice:~/gits/ansible-ffms\$ cat domains.csv "dom"; "gw1"; "gw2"; "l2tp"; "tx.rx" "11"; "parad0x"; "c1024"; 154; 28172801 "01"; "des1"; "des2"; 121; 34921654 "09"; "corny"; "automatix"; 102; 34497383 "64"; "remue-09"; "corny2"; 60; 39209244 [...]

• Domänenverteilung und Auslastung der Gateways genügt dem (n-1)-Prinzip

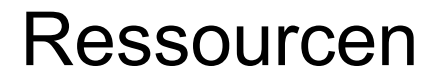

FFMS Statistiken

<https://graphite.freifunk-muensterland.de>

Skript für die Zuteilung (FFMS Ansible Repo) <https://github.com/FreiFunkMuenster/ansible-ffms/blob/master/sn-alloc.R>

R Project Website <https://r-project.org>